Die Welt mit anderen Augen sehen

# Gut fürs Klima,

Wie wir das Dilemma der Windkraft lösen

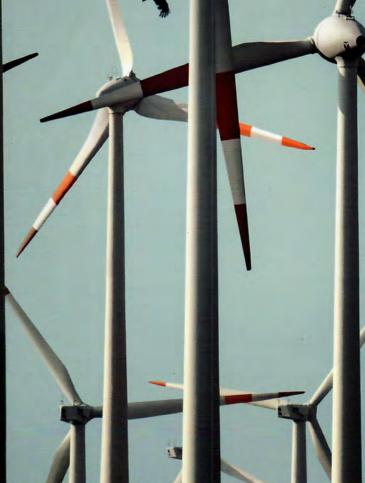

WALDBODEN

Architekten im Untergrund **PANIKFORSCHUNG** 

Wie wir in Massen sicher bleiben

**SAMARITANER** 

Die Bewahrer des alten Israel **MADAGASKAR** 

**Boom im Land** der Vanillionäre

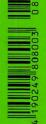

# Gut fürs Klima, schlecht

Text: Johanna Romberg, Fotos: Julius Schrank

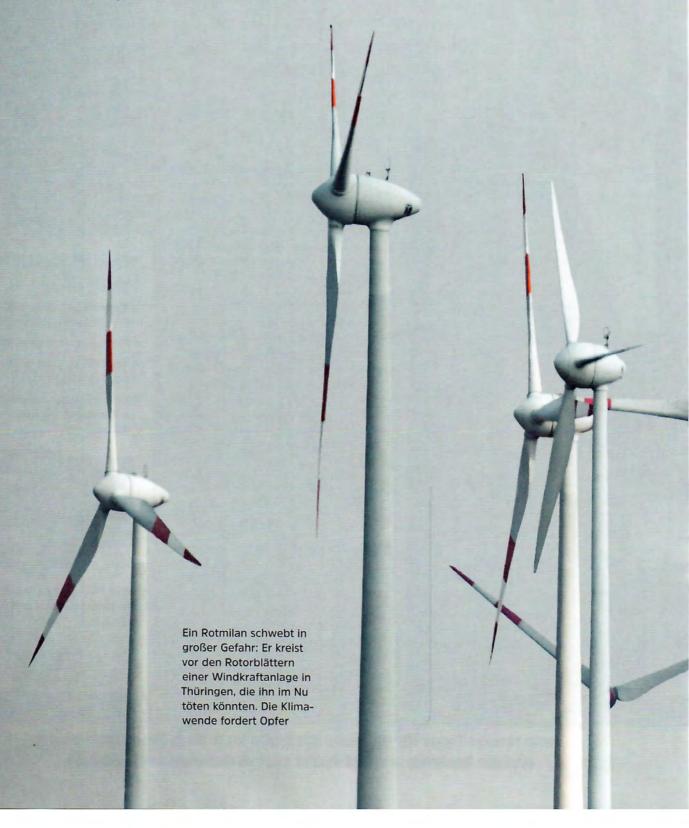

# Windräder liefern weitgehend CO<sub>2</sub>-freien Strom - das hilft für die Natur? gegen den Klimawandel. Doch jedes Jahr sterben Hunderttausende Vögel und Fledermäuse sowie Milliarden von Insekten beim Zusammenstoß mit den Rotoren. Dieses Dilemma wirft eine unbequeme Frage auf: Wie viele Windkraftanlagen verträgt die Umwelt? GEO 08 2019

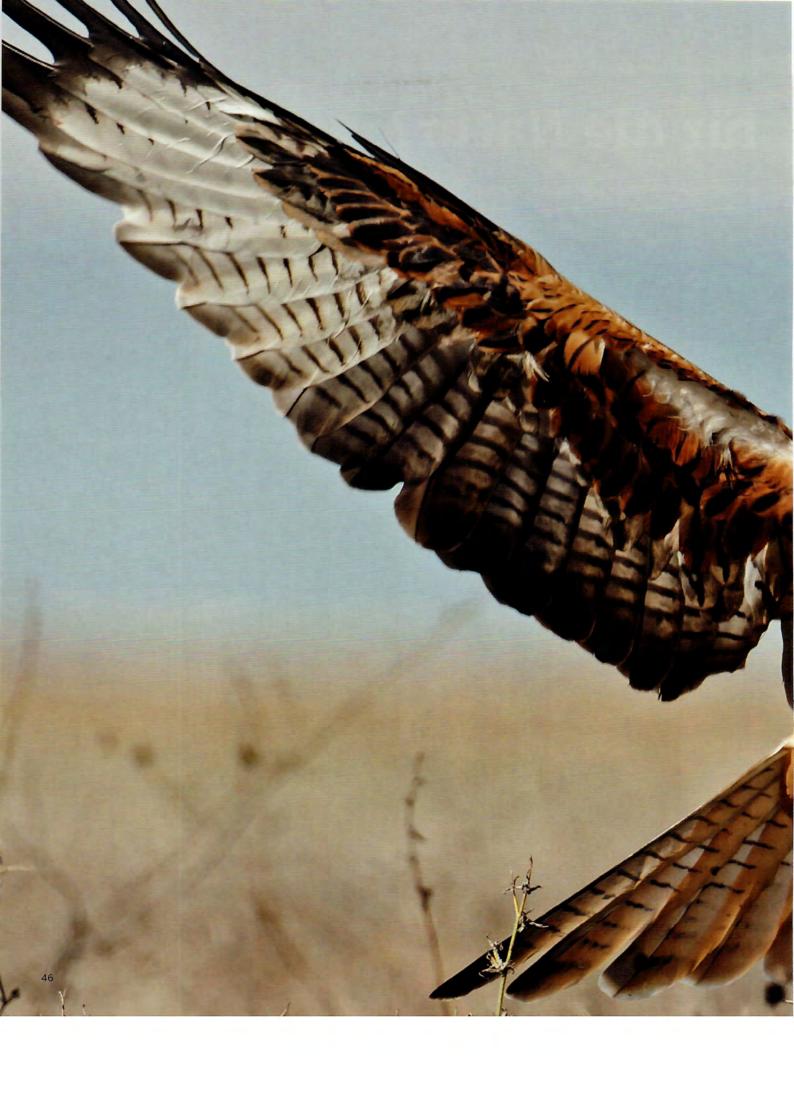

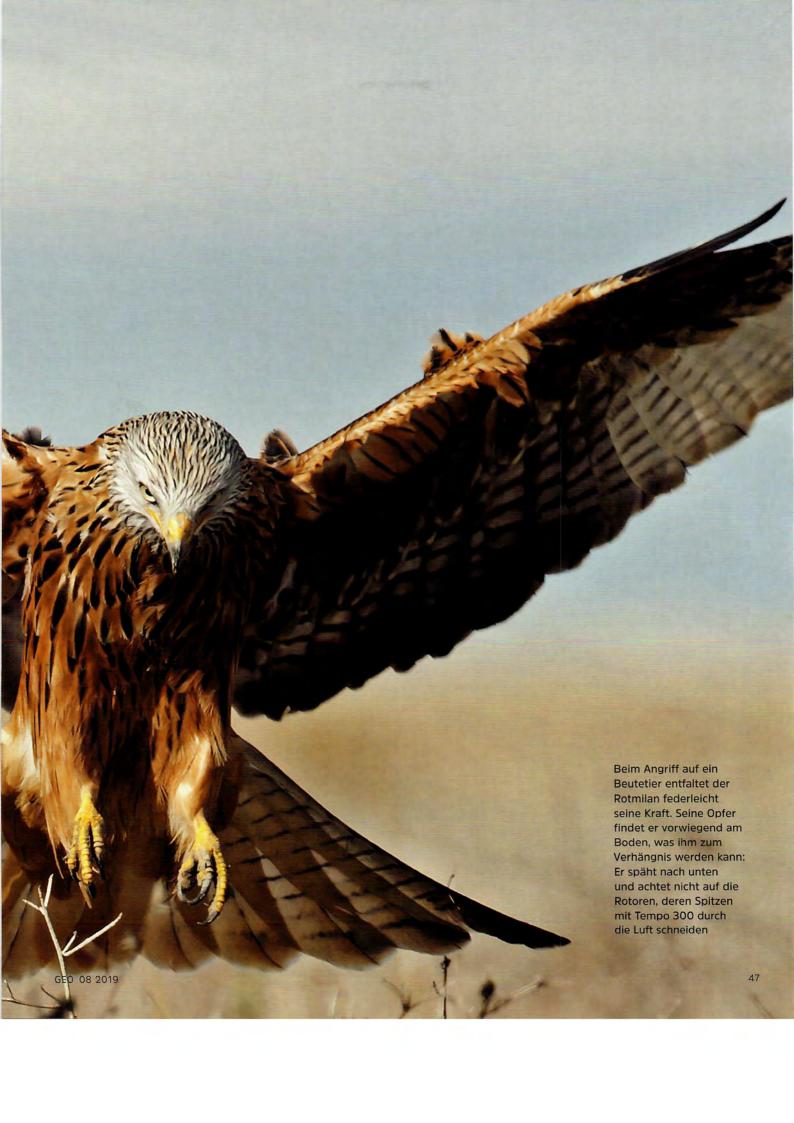

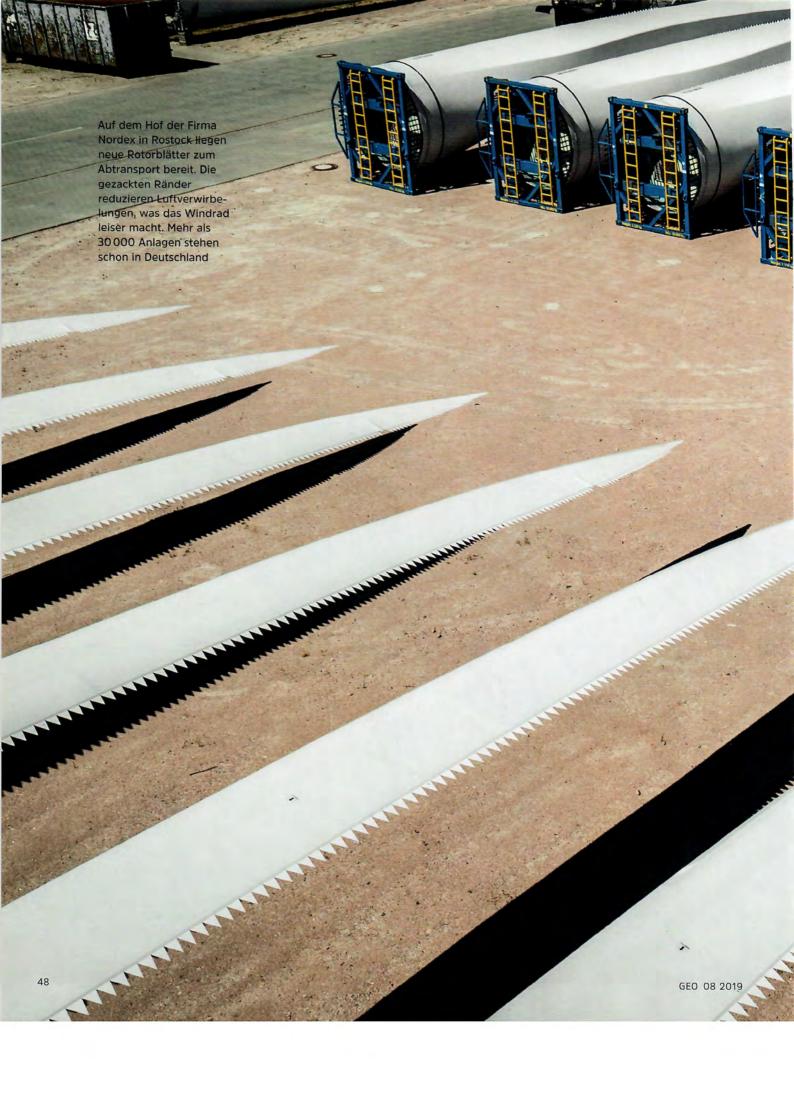

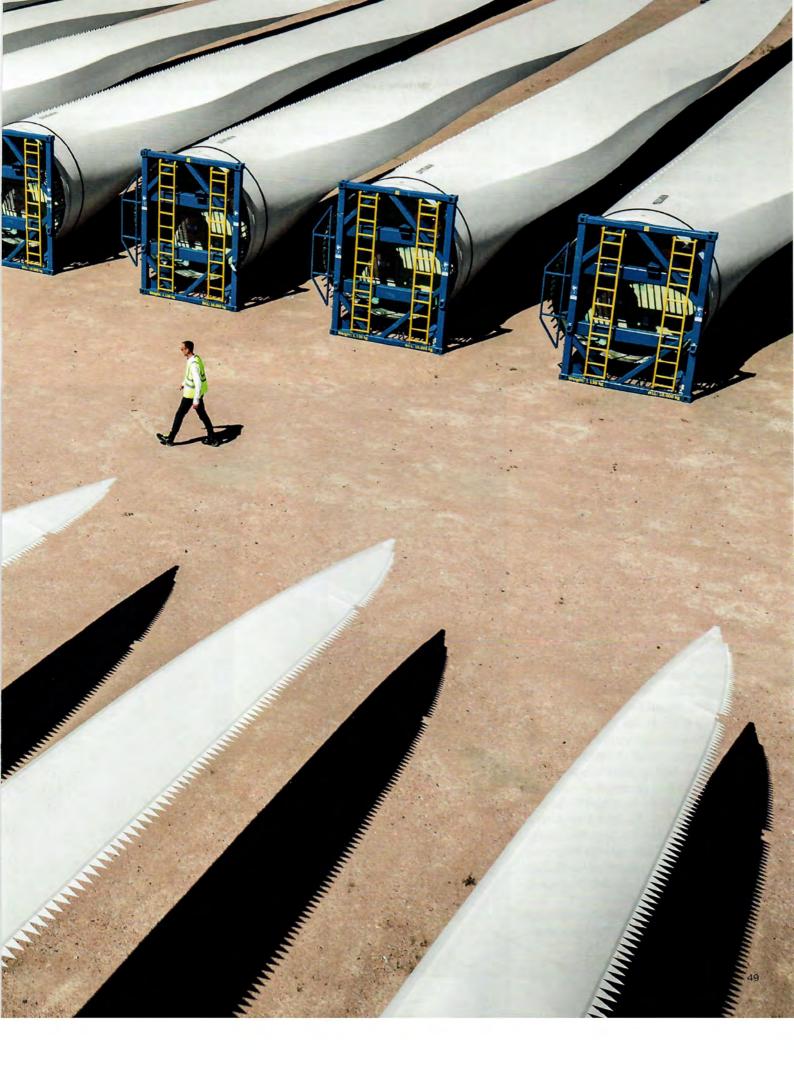

ES WIRD SO VIEL geredet, verhandelt und gestritten über ihn - vielleicht sollte man ihn zunächst einmal in Ruhe anschauen. Das ist nicht so schwer. Der Rotmilan gehört zu den Vögeln, die vergleichsweise häufig sind, und er ist unverkennbar.

Man spaziert irgendwo übers Land. und da steht er plötzlich am Himmel, oft wie aus dem Nichts aufgetaucht. Die schmalen, schnittigen Flügel über anderthalb Meter weit gespannt und fast reglos - als ruhte er auf dem Luftstrom wie auf einem unsichtbaren Kissen. Das Gefieder: ein Farbdreiklang aus Weiß, Tintenschwarz und hellem Rostrot. Am intensivsten leuchtet der lange, gabelförmige Schwanz, der beim Verharren in der Luft zumeist sachte hin und her manövriert wie das Steuerruder eines Segelbootes.

Ein mächtiger Flieger, ein wunderschöner Vogel. Seit einigen Jahren aber auch Objekt eines erbitterten Streits mit teilweise verhärteten Fronten. Eines Konflikts, den es streng genommen gar nicht geben dürfte. Denn die beiden Parteien, die sich gegenüberstehen, haben im Grunde dasselbe Anliegen: den Schutz der Umwelt, den Erhalt der natürlichen Lebensgrundlagen.

Wer die Fronten in diesem Konflikt genauer erkundet, wird zunächst mit einem Schwall von Fachbegriffen konfrontiert, die auf den ersten Blick nicht viel mit Umwelt und Natur zu tun haben. Abstandsregelung. Vorrangflächenausweisung. Abschaltalgorithmus. Es wird über Schlagopferstatistiken und Tötungsrisiken ebenso diskutiert wie über Megawattleistung und Emissionsreduktionsziele. Es geht darüber hinaus um die Zukunft naturnaher Wälder, unverbauter Flüsse und die Frage, wie viele Windräder man in eine Landschaft stellen kann, bevor sie sich in einen Industriepark verwandelt.

Aber nicht zufällig sind es die Vögel, die immer wieder im Brennpunkt des

Konflikts stehen. Denn für sie ist dessen Lösung nicht weniger als eine Überlebensfrage. Und zwar nicht in ferner Zukunft, sondern schon jetzt.

Das Fernziel zumindest ist klar. Es gilt, zwei ökologische Jahrhundertprojekte miteinander zu versöhnen. Zum einen den Schutz des Weltklimas, den Ausstieg aus der Nutzung fossiler Brennstoffe mit dem Ziel, die Erwärmung der Atmosphäre auf höchstens zwei Grad gegenüber dem vorindustriellen Niveau zu begrenzen. Zum anderen den Erhalt von Biodiversität, der Vielfalt von Tierund Pflanzenarten, deren Zerstörung auch bei uns bedrohlich voranschreitet.

Klimakrise abwenden, Natur schützen: Beide Anliegen werden oft in einem

Der Mäusebussard

der Opferstatistik

Durch Windräder

kompakten Jäger

sterben jedes Jahr

Atemzug genannt, und das scheint naheliegend. Denn die Erwärmung der Erde bedroht ja nicht zuletzt die Natur. Durch Hitzewellen, die Korallenriffe sterben lassen, Feuchtgebiete austrocknen und temperaturempfindliche Arten bedrohen, durch Stürme und steigende Meeresspiegel, die küstennahe Lebensräume verwüsten.

Auch ich habe mir lange Zeit nicht die Mühe gemacht, zwischen Klima- und Naturschutz zu unterscheiden. Noch weniger wäre es mir jemals in den Sinn gekommen, dass das eine mit dem anderen in Konflikt geraten könnte. Aber in letzter Zeit hat sich das geändert. Und das hat, unter anderem, mit dem Rotmilan zu tun.

Schlagopfer sind leicht zu erkennen: Sie sehen auffallend »sauber« aus. Das liegt daran, dass die Rotorblätter ihre Körper so blitzschnell und glatt zerteilen wie eine Guillotine

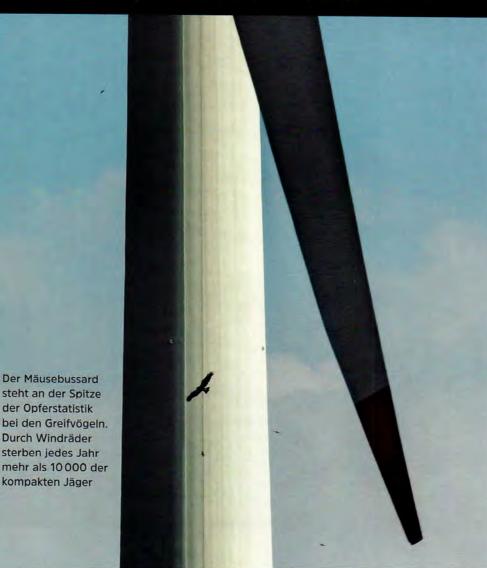

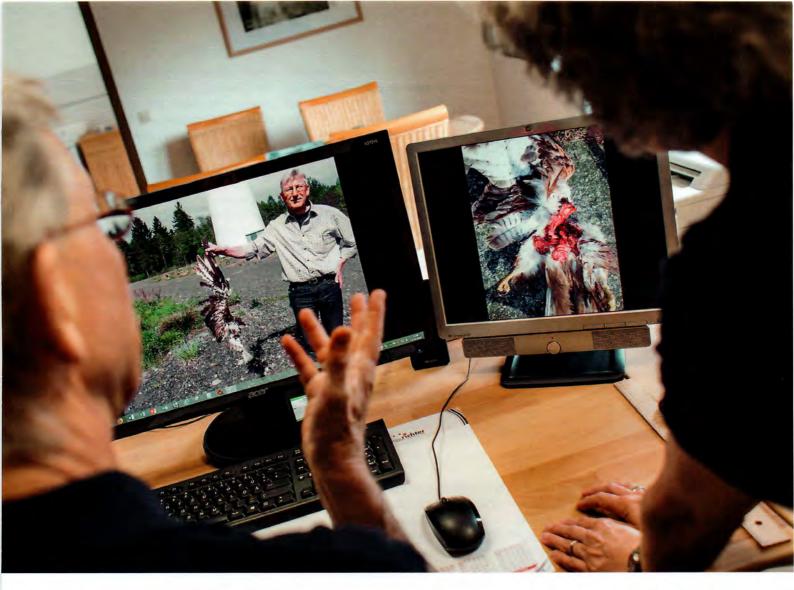

Seit meinem siebten Lebensjahr beobachte ich Vögel. Sie faszinieren mich,
erfreuen mich, aber sie bereiten mir
auch Sorge – wie allen Menschen, die
ihre Entwicklung verfolgen. Denn den
Vögeln geht es nicht gut. Mehr als die
Hälfte aller in Deutschland heimischen
Vogelarten sind gefährdet oder gar vom
Aussterben bedroht. Ganz Europa hat
seit 1980 ungefähr ein Fünftel seines gesamten Vogelbestands verloren – rund
421 Millionen Individuen.

Die Ursachen für diesen Rückgang sind gut erforscht, und der genaue Blick darauf hat auch mich zunächst einmal überrascht: Der Klimawandel spielt dabei nämlich keine entscheidende Rolle, weder bei uns in Europa noch im Rest der Welt. Am folgenschwersten nicht nur für Vögel, sondern für die gesamte Artenvielfalt sind vielmehr direkte Ein-

griffe des Menschen in die Natur. Die Zerstörung von Lebensräumen durch Waldrodung, Bejagung, Überfischung, wuchernde Städte sowie die intensive Landwirtschaft mit ihren riesigen Feldern und dem ungebremsten Einsatz von Dünger und Pestiziden.

EIT NEUESTEM kommt ins-

besondere in Deutschland eine neue Form der Landnutzung hinzu: Maßnahmen zum Zwecke des Klimaschutzes. Im Jahr 2000 wurde das erste Erneuerbare-Energien-Gesetz (EEG) verabschiedet, das bis 2050 den weitgehenden Ausstieg aus der Nutzung von Kohle, Öl und Atomkraft vorsieht – und deren Ersatz durch Windkraft, Solarenergie und Biomasse. Als in den 1990er Jahren die ersten kommerziellen Windräder in der Land-

Harry und Gabriele Neumann von der »Naturschutz Initiative« bergen Vogelleichen, doch sie finden längst nicht alle getöteten Tiere. Viele der Schlagopfer liegen in hohem Gras – und mitunter Hunderte Meter vom Windrad entfernt

schaft auftauchten, habe ich mich gefreut, habe sie als hoffnungsvolle Zeichen einer grünen Zukunft empfunden. Als die erste Biogasanlage an meinem Wohnort errichtet wurde, habe ich sie verteidigt gegen Skeptiker, die vor Güllegeruch und Abgasen warnten.

Mittlerweile jedoch drehen sich in Deutschland die Rotoren von mehr als 30 500 Windkraftanlagen, produzieren

GEO 08 2019 51

über 9000 Biogasanlagen elektrischen Strom und Wärme aus Energiepflanzen. Bislang decken die "Erneuerbaren" nur einen überschaubaren Teil des Energiebedarfs in Deutschland - circa 36 Prozent beim Strom, etwa 17 Prozent beim Gesamtenergieverbrauch. Aber sie prägen, unübersehbar, das Landschaftsbild ganzer Regionen. Die Anbaufläche für Energiepflanzen wie Mais und Raps ist seit 1997 auf 2,5 Millionen Hektar gewachsen und hat sich somit mehr als versechsfacht - vor allem auf Kosten von Brachen und Grünland, der wichtigsten Lebensräume für sämtliche Tierund Pflanzenarten der Agrarlandschaft.

mehr als 200 Meter in die Höhe; ihre bis zu 70 Meter langen Rotorblätter überstreichen Flächen, die größer sind als ein Fußballfeld.

Der Rotmilan achtet aber nicht auf Windräder, denn seine Beute befindet sich zum größten Teil am Boden: Mäuse, Feldhamster, Junghasen, aber auch Aas und Abfälle. Deshalb richtet er im Flug den Blick stets nach unten. Und bemerkt so oft erst zu spät, wenn ein Rotorblatt mit bis zu 390 Kilometer pro Stunde Geschwindigkeit auf ihn zurast.

Ich habe das noch nie mit eigenen Augen gesehen. Ich kenne nur die vielen Bilder verunglückter Vögel, die sich habe anfänglich sogar Experten überrascht, sagt Tobias Dürr. Schließlich sind sie imstande, Hindernisse durch Ultraschall zu orten. Aber diese Fähigkeit schützt sie nicht vor dem sogenannten Barotrauma, bei dem durch einen Luftdruckabfall in der Nähe der Rotoren die inneren Organe der Tiere zerrissen werden. Gefährdet sind vor allem die Weibchen, die die Rotormasten auf der Suche nach Bruthöhlen mit großen Bäumen verwechseln.

Beim Blick auf die Opferliste fällt sofort auf, dass einige Arten stark überrepräsentiert sind - obwohl sie nicht unbedingt häufig vorkommen. Wie etwa der Uhu, von dem es bei uns keine 2500 Paare gibt, der Kiebitz, dessen Bestand von einst Hunderttausenden auf wenige 10000 zusammengeschrumpft ist. Ganz oben auf der Liste stehen, neben Stockenten und Lachmöwen, Greifvögel - Seeadler, Rohrweihe, Turmfalke, Mäusebussard und natürlich der Rotmilan. Bei den Fledermäusen entfallen 90 Prozent der Verluste auf ganze fünf Arten. Die Gesamtzahl aller bislang gefundenen Opfer beträgt 4043 bei Vögeln, 3729 bei Fledermäusen.

7772 tote Tiere im Laufe von 17 Jahren: Das ist auf den ersten Blick ein sehr überschaubarer Wert. Der aber wenig bis nichts über die tatsächlichen Opferzahlen aussagt, wie Torsten Langgemach betont: Denn die meisten Tiere werden durch Zufall entdeckt, von Jägern, Landwirten oder Spaziergängern. Nur ein kleiner Bruchteil der deutschen Windkraftanlagen wird zumindest zeitweise systematisch abgesucht. Selbst an diesen wenigen jedoch bleiben die meisten Opfer unentdeckt. Weil sie unauffindbar in hohem Gras, im Getreidefeld oder im Gebüsch landen, weil sie schon kurz nach dem Absturz von Aasfressern wie Mardern oder Füchsen verschleppt werden und weil auch die aufmerksamsten Sucher niemals alle Schlagopfer entdecken: Dazu ist der "Streuradius" bereits eines einzelnen Windrads schlicht zu groß; er misst, je nach dessen Höhe, bis zu vier Hektar.

Seit einigen Jahren versuchen Wissenschaftler, die Gesamtzahl der Windkraftopfer genauer zu ermitteln. Dazu

Die Bewahrung der Biosphäre ist genauso wichtig wie der Schutz der Atmosphäre. Eine Form der Energiegewinnung, die sich »öko« nennt, muss Rücksicht auf die Natur nehmen

Windräder drehen sich längst schon nicht mehr nur an den Küsten und auf freiem Feld, sondern dringen zunehmend in noch unzerschnittene Wälder vor. Und sie verstellen einen Lebensraum, der bis vor Kurzem noch weitgehend unverbaut geblieben war: die Luft. Mit potenziell gravierenden Folgen für alles, was Flügel hat.

die in Deutschland regelmäßig brüten oder rasten, außerdem 25 Spezies von Fledermäusen. Da erscheint es beinahe etwas unfair, dass in der Diskussion um die Windkraft immer wieder vom Rotmilan die Rede ist. Aber wenn man ihn häufiger beobachtet, dann ahnt man, was einer der Gründe dafür sein könnte.

Die bevorzugte "Reiseflughöhe" von Rotmilanen liegt bei 50 Metern über Grund. Beim Balzen oder während des Zugs von und nach Süden steigen sie auch schon mal auf 300 Meter auf. Sie verbringen also einen großen Teil ihrer Lebenszeit genau in dem Höhenbereich, in dem auch Rotoren von Windkraftanlagen kreisen. Die neuen Modelle ragen

in ornithologischen Fachzeitschriften ebenso finden wie auf den Webseiten von Naturschutzorganisationen wie der Deutschen Wildtier-Stiftung. Windrad-Schlagopfer sind leicht zu erkennen: Sie sehen auffallend "sauber" aus, anders als Tiere, die etwa durch Stromschläge an Leitungen oder im Straßenverkehr umgekommen sind. Das liegt daran, dass die Rotorblätter ihre Körper so blitzschnell und glatt zerteilen wie eine Guillotine.

So hat es mir Torsten Langgemach erklärt, der Leiter der Staatlichen Vogelschutzwarte Brandenburg. Dort laufen seit 2002 alle Meldungen über Vögel und Fledermäuse zusammen, die an deutschen Windkraftanlagen an Land gefunden werden und anhand von Fotos eindeutig als Schlagopfer zu identifizieren sind. Die Fundkartei für Vögel umfasst 156 Arten - vom pingpongballgroßen Wintergoldhähnchen bis zum majestätischen Gänsegeier. In der Fundkartei für Fledermäuse, über die Langgemachs Mitarbeiter Tobias Dürr Buch führt, sind 21 der 25 in Deutschland heimischen Arten verzeichnet. Dass Fledermäuse mit Windrädern kollidieren,

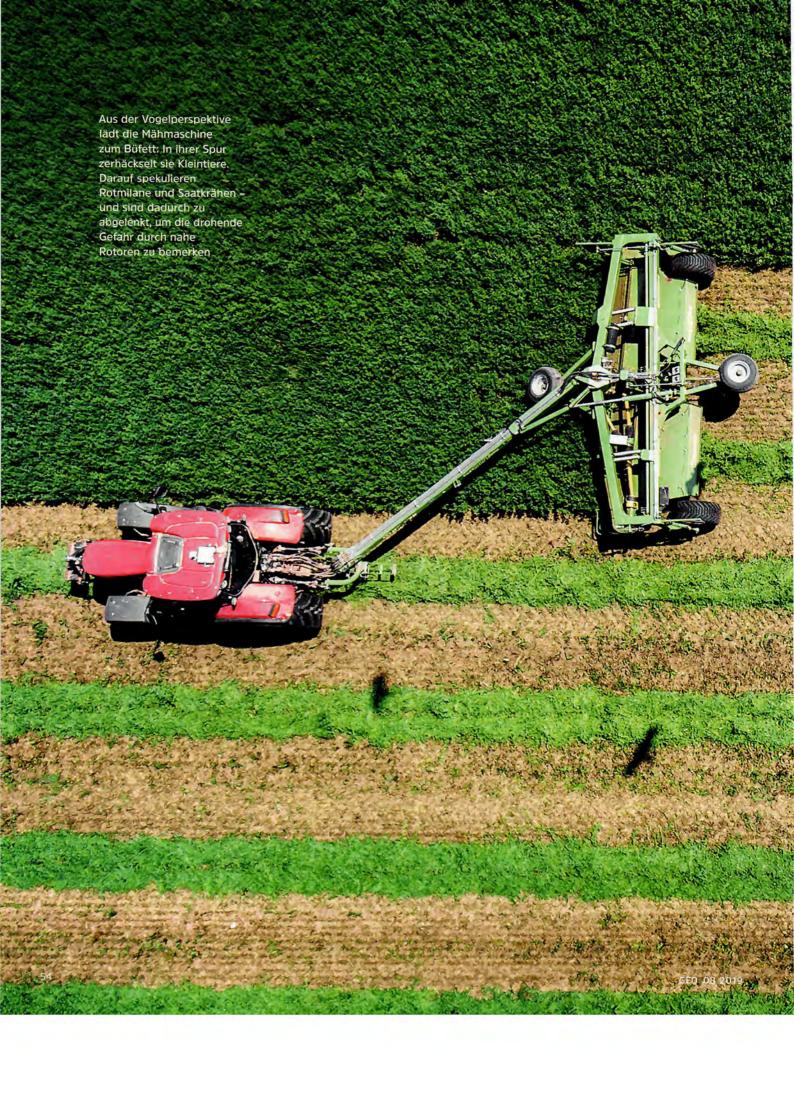

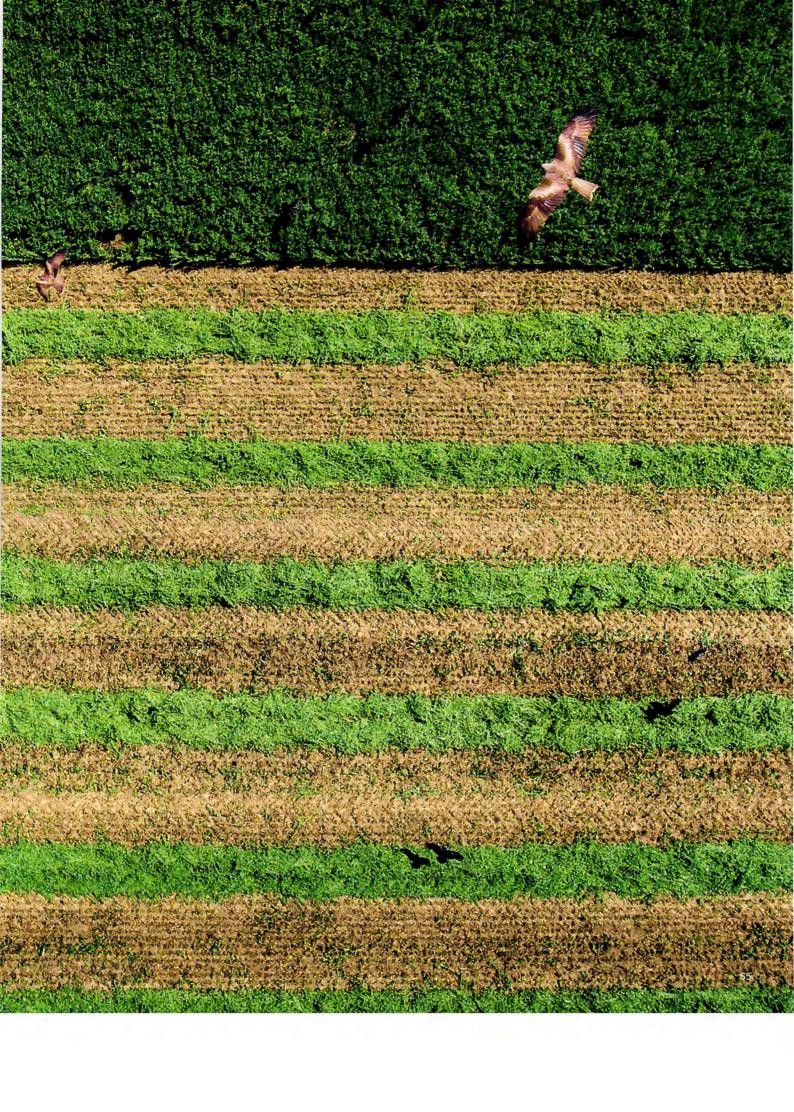

lassen sie Dutzende von Anlagen über Monate hinweg auf festgelegten Strecken absuchen. Um die "Trefferquote" der Suchtrupps zu bestimmen, werden in manchen Studien zusätzlich Testkadaver ausgelegt; anschließend wird gezählt, wie viele davon übersehen oder zuvor verschleppt worden sind. Einige Forscher rüsten Vögel und Fledermäuse mit Sendern aus, um ihre Routen über längere Zeit zu verfolgen und so zu messen, wie groß ihr individuelles Risiko ist, mit einem Windrad zu kollidieren. Dieser Aufwand ist beträchtlich, aber unerlässlich, will man die Diskussion um die Wirkung von Windrädern nicht auf Basis von Dunkelziffern führen.

IE NEUEN, "härteren" Zahlen enthalten zumindest eine positive Botschaft: Kollisionen zwischen Flugtieren und Windrädern sind vergleichsweise selten; es ist nicht so, dass im Umkreis von Rotoren ständig Kadaver vom Himmel regnen. Viele Arten weichen den Anlagen weiträumig aus; vor allem kleinere Singvögel fliegen meist zu tief, um in Reichweite der Rotorblätter zu geraten.

Aber diese Erkenntnis ist kein Grund zum Jubel. Denn bei 30518 Windrädern summieren sich auch kleine Opferzahlen pro Anlage innerhalb kurzer Zeit zu bedrohlichen Gesamtwerten. Allein bei Fledermäusen betragen die Verluste. nach konservativen Hochrechnungen, etwa 250 000 Tiere pro Jahr. Was vor allem deshalb fatal ist, weil Fledermäuse, wie alle langlebigen Tiere, nur ein bis zwei Junge pro Jahr bekommen und deshalb Bestandsrückgänge nur sehr langsam ausgleichen können. Gleiches gilt für Greifvögel, etwa Seeadler und Wanderfalke, die Jahrzehnte gebraucht haben, um sich nach dem Verbot der Vogeljagd und des Umweltgifts DDT ab 1970 wieder zu erholen.

Und natürlich gilt es für den Rotmilan. Der ist zwar, mit etwa 12 000 Brutpaaren, hierzulande gut vertreten. Aber diese machen bereits mehr als die Hälfte des gesamten Weltbestands aus, denn das Verbreitungsgebiet von *Milvus milvus* ist vor allem auf Mittel- und Südwesteuropa beschränkt.

Wenn der Rotmilan in Deutschland selten wird, steht das Überleben der gesamten Art auf der Kippe.

An der Spitze der Opferstatistik aber findet sich ein Vogel, um den sich bislang kaum jemand ernsthaft gesorgt hat, weil er als Allerweltsart unter den Greifen gilt: der Mäusebussard. Allein in den vier norddeutschen Bundesländern kommen pro Jahr mehr als 8500 Vögel an Rotoren um - 7,6 Prozent des dortigen Bestands. So lautet ein Ergebnis der PROGRESS-Studie, der bisher umfangreichsten Untersuchung zum Thema Vogelkollisionen, bei der zwischen 2012 und 2014 insgesamt 55 Windparks zwischen Emsland und Oder mit mehr als 500 Windrädern jeweils monatelang unter die Lupe genommen wurden.

Der Greifvogelexperte Oliver Krüger, einer der Autoren der Studie, hat aus

den ermittelten Daten Szenarien errechnet, die erkennen lassen, wie sich die norddeutschen Bestände von Mäusebussard und Rotmilan voraussichtlich entwickeln werden, und zwar auf Basis der eher unwahrscheinlichen Annahme, dass die Menge der Windenergieanlagen im Untersuchungsgebiet nicht weiter zunimmt. Die Bestandsentwicklungskurven weisen fast durchweg in eine Richtung: abwärts.

Gutachter der Firma Ökotop in Halle untersuchen, ob Rotmilane ihre Route ändern, wenn Bauern nahe gelegene Felder abernten

EI DIESER AUSSICHT wird mir angst und bange. Denn ich kann schon jetzt erahnen, wie sehr ich beide Vögel vermissen würde - den Rotmilan wie den "Himmelslappen", wie ich den Mäusebussard vor langer Zeit einmal getauft habe. Weil seine wuchtige, braungraue Silhouette seit Jahrzehnten zuverlässig bei jedem Sonntagsspaziergang über meinem Kopf auftaucht. Dass der Himmel eines Tages leer bleiben könnte, dass die Silhouette des Rotmilans irgendwann nur noch ein Bild vor meinem inneren Auge sein wird - ich mag es mir nicht vorstellen.

Mir ist natürlich klar, dass meine Erfahrungen als Vogelbeobachterin auch meine Sicht auf den Konflikt zwischen Klimaschutz und Naturschutz beeinflussen. Ich bin in diesem Konflikt, das

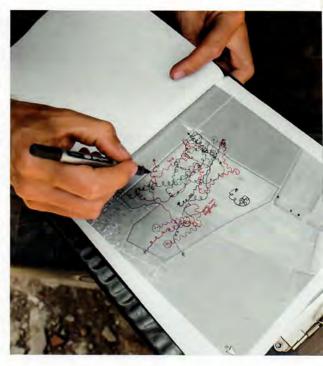

Im günstigsten Fall bleiben zumindest die Bestände des Rotmilans gerade noch stabil, beim Mäusebussard aber scheint der Rückgang schon jetzt unaufhaltsam zu sein. Im ungünstigsten Fall könnten beide Vögel spätestens Mitte des Jahrhunderts in Norddeutschland zu Raritäten geworden sein.

gebe ich offen zu, keine neutrale Beobachterin. Sondern ich gehöre zu den Leuten, die von Klimaschutzaktivisten mit Argwohn betrachtet werden, weil sie die Erderwärmung nicht als das einzige wichtige Umweltthema ansehen und weil sie die Energiewende nicht bedingungslos unterstützen.

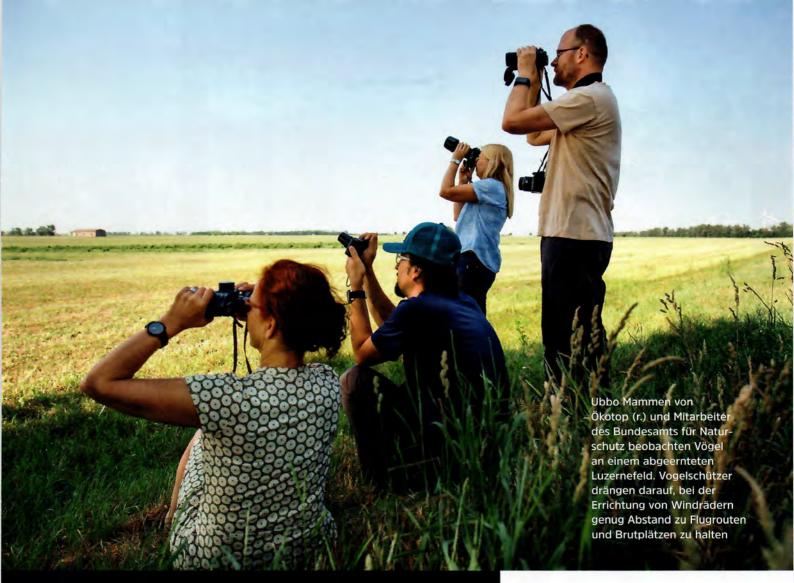

Es lebe die deutsche Bürokratie! Für die Natur ist sie ein Segen: Sie sorgt dafür, dass Erkenntnisse von Wissenschaftlern bei der Planung von Windkraftanlagen berücksichtigt werden

Ich habe aber deshalb kein schlechtes Gewissen. Denn ich finde, dass die Bewahrung der Biosphäre ebenso wichtig ist wie der Schutz der Atmosphäre. Und dass eine Form der Energiegewinnung, die sich "grün" und "öko" nennt, Rücksicht auf die Natur nehmen muss.

Das sehe glücklicherweise nicht nur ich so. Natur- und Vogelschützer haben im Konflikt um den Ausbau der Windenergie einen mächtigen Verbündeten: das Recht.

Laut Gesetz über Naturschutz und Landschaftspflege, kurz: Bundesnaturschutzgesetz, ist das Töten, Fangen und Verletzen besonders geschützter wild lebender Tiere verboten, ebenso das Beschädigen und Zerstören ihrer Fortpflanzungs- und Ruhestätten. Zu den "besonders geschützten" Tierarten zählen alle in Europa vorkommenden Vögel vom Haussperling bis zum Steinadler. Fledermäuse sowieso.

Würde dieses Gesetz buchstabengetreu angewandt, hätte der Ausbau der Windkraft in Deutschland bereits vor Jahren weitgehend gestoppt werden müssen – spätestens seit durch Studien feststeht, welche Gefahr von vielen Anlagen ausgeht. Natürlich geraten auch andere Bauvorhaben mit dem Naturschutzrecht in Konflikt – etwa Straßen, Eisenbahntrassen oder Gewerbegebiete, für die Lebensräume versiegelt oder zerschnitten werden. Aber bei solchen Projekten lässt sich der Schaden häufig mildern, indem man Ausgleichsflächen für verdrängte Arten schafft. Bei Windkraftanlagen ist das jedoch schwierig, weil man einen von Rotoren erschlagenen Adler, Milan oder Schwarzstorch eben nicht "ausgleichen" kann – zumal dann nicht, wenn mit ihm auch seine Brut zugrunde geht.

BER OHNE Windkraft keine Energiewende, kein Klimaschutz. Deshalb suchen Politiker, Anlagenbetreiber und Naturschützer seit einiger Zeit verstärkt nach Mitteln und Wegen, den Schutz der Biodiversität mit dem Ziel des Ausbaus erneuerbarer Energien zu

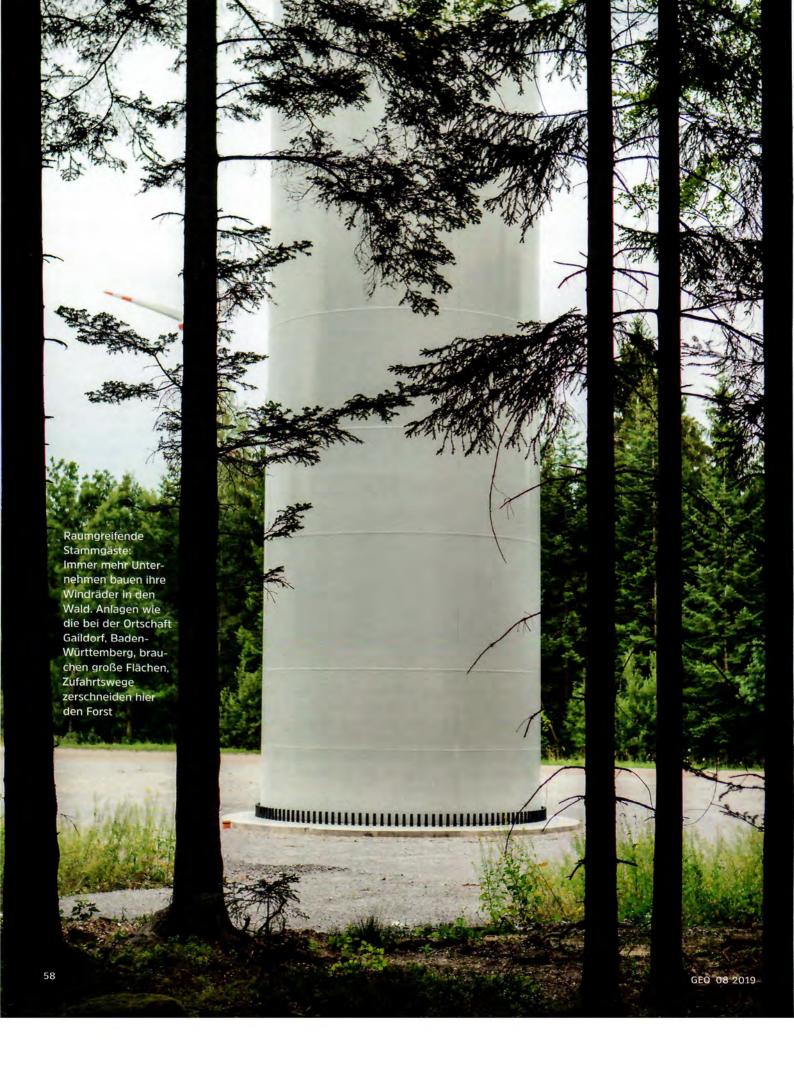

versöhnen. Um zu erfahren, wie das funktioniert, bin ich nach Berlin gefahren – zum Kompetenzzentrum Naturschutz und Energiewende (KNE).

Gegründet im Juli 2016, gemeinsam betrieben durch das Bundesumweltministerium und die Umweltstiftung Michael Otto, versteht das KNE sich als neutrale, unabhängige Bildungs-, Beratungs- und Vermittlungsinstitution für alle, die mit der Energiewende befasst sind – sei es von Berufs wegen, sei es als ehrenamtliche Naturschützer.

Mehrere Stunden lang habe ich mit einigen Experten dort gesprochen, und wenn ich mein Fazit daraus in einem Satz zusammenfassen sollte, so würde dieser lauten: Es lebe die Bürokratie! Ein Hoch auf die deutsche Regulierungswut! Auch wenn Investoren und Bürger vielerorts zu Recht über sie klagen – für die Natur ist sie ein Segen. Denn Regeln und Gesetze sorgen dafür, dass Erkenntnisse von Wissenschaftlern nicht unbeachtet im Archiv verstauben, sondern Eingang in die Praxis finden. Zum Beispiel in Planungsverfahren für Windkraftanlagen.

Eine zentrale Regel sieht zum Beispiel vor, dass Windräder einen Mindestabstand zu Nistplätzen von Vögeln einhalten müssen - nicht von allen, aber von den insgesamt 28 Arten oder Artengruppen, die als besonders "windkraftsensibel" gelten. Welche das sind, ist im "Helgoländer Papier" nachzulesen, das Vertreter der elf deutschen Vogelschutzwarten gemeinsam erarbeitet haben. Bei Kranich und Kiebitz etwa halten die Ornithologen 500 Meter für notwendig, beim Rotmilan 1500 Meter, bei Schwarzstorch und Seeadler 3000 und beim extrem störungsempfindlichen Schreiadler sogar 6000 Meter. In einem zusätzlichen Prüfbereich, doppelt bis dreimal so weit gefasst wie der Mindestabstand, sollen Windräder nur dort errichtet werden, wo sie die Flugrouten der Vögel nicht verstellen.

Das Helgoländer Papier ist juristisch nicht verbindlich; seine Empfehlungen werden von den einzelnen Bundesländern unterschiedlich umgesetzt. Baden-Württemberg, dessen grüne Regierung den Ausbau der Windenergie besonders energisch betreiben will, hält beispielsweise bei Rotmilanen 1000 Meter Abstand zu Windanlagen für ausreichend. Brandenburg und Mecklenburg, die ihren Strombedarf bis 2030 komplett aus Wind und Biomasse decken wollen, haben den empfohlenen Schutzabstand für Schreiadler kurzerhand halbiert.

In einem Punkt allerdings herrscht bundesweit Einmütigkeit: Verbindliche weisung von sogenannten "Vorrangflächen" für Windkraftanlagen lokale Naturschützer konsultierten. Und auch Bedenken von Anwohnern berücksichtigten, die sich ja nicht nur um Vögel sorgen, sondern vor allem auch um das Landschaftsbild, mögliche Schallbelästigung und den Wert ihrer Immobilien. So ließen sich viele Konflikte von vornherein vermeiden.

Bei 30518 Windrädern summieren sich auch kleine Opferzahlen pro Anlage in kurzer Zeit zu bedrohlichen Gesamtwerten. Allein 250000 Fledermäuse sterben so jedes Jahr

Regeln sind für alle eine Hilfe, für Vögel ebenso wie für Anlagenbetreiber. Weil sie für Rechtssicherheit sorgen – und verhindern, dass Planungen durch Klagen verzögert werden.

Die Betreiber müssen vorab selbst den Beweis erbringen, dass ihr Projekt nicht gegen Naturschutzgesetze verstößt. Dazu beauftragen sie Gutachter, die erkunden, was alles im Umkreis des geplanten Standorts fliegt und nistet. Das dauert in der Regel einige Monate und erfordert den Einsatz nicht nur von Ferngläsern und vogelstimmenkundigen Ohren, sondern auch von Bat-Detektoren, die Ultraschalllaute hörbar machen, denn Fledermäuse müssen natürlich auch aufgespürt werden.

Die Gutachten werden der Unteren Naturschutzbehörde vorgelegt. Die ihr Einverständnis an Auflagen knüpfen kann: etwa, die Zahl der Anlagen zu reduzieren oder diese bei bestimmtem Wetter nachts abzuschalten. Das senkt vor allem das Unfallrisiko für Fledermäuse, die, je nach Art, meist erst ab acht Grad Lufttemperatur und nur bei geringen Windstärken ausfliegen. Bei Vögeln haben solche "Abschalt-Algorithmen" kaum Wirkung, weil ihr Flugverhalten viel weniger berechenbar ist. Ihr Schutz steht und fällt vor allem mit der Wahl des richtigen Standorts. Ideal sei es, sagten mir die KNE-Experten, wenn Behörden schon im Zuge der Aus-

Wenn die Planungsverfahren für Windkraftanlagen immer so liefen, wie die KNE-Experten es mir beschrieben – transparent, bürgernah und mit größtmöglicher Rücksicht auf die Natur –, dann müsste man sich wohl kaum Sorgen um Rotmilan & Co machen.

Aber sie laufen eben nicht immer so.

IE LEUTE, die das sagen, äußern sich nur anonym, da sie als Mitarbeiter von Umweltbehörden von Amts wegen mit Windkraftplanungen befasst sind. Aber genau aus diesem Grund haben sie natürlich einen guten Einblick. Und ziehen daraus ein ebenso einhelliges wie ernüchterndes Fazit: Bei Konflikten zwischen Windkraft und Naturschutz ist die Natur in der Regel zweiter Sieger. "Die Windkraftindustrie und ihre Verbände treten stets mit dem Anspruch auf, die Welt zu retten", sagt einer, der nach eigener Auskunft drei Viertel seiner Dienstzeit mit Konflikten um Windkraftprojekte befasst ist. "Entsprechend nachdrücklich wird darauf gepocht, dass der Artenschutz für den Klimaschutz Opfer bringen muss. Einwände werden schnell mit Beschwerden und Klagen gekontert. Ich kenne keine Branche, die ihre Interessen so robust durchsetzt."

Nicht immer, versichert der Experte, drohten Investoren gleich mit Klagen. Oft formulierten sie ihre Ansprüche eher in Form von Fragen und Vorschlägen, die im Verlauf des Planungsverfahrens vorgebracht würden.

Sind 1000 Meter Abstand zu diesem Rotmilanhorst denn wirklich notwendig? Schließlich legt unser Gutachten doch nahe, dass die Vögel meist in die andere Richtung fliegen.

Der windreichste Standort in Ihrer Gemeinde liegt leider inmitten eines Naturschutzgebiets. Wäre es nicht möglich, eine kleine Fläche herauszuschneiden, um fünf Anlagen zu errichten?

Wir bedauern es sehr, dass im Zuge der Baumaßnahmen alte Bäume mit Fledermaushöhlen gefällt werden müssen. Aber ließe sich der Schaden nicht mit ein paar Nistkästen an einer anderen Stelle beheben?

Selbstverständlich sollen die letzten Auerhuhnbestände im Schwarzwald erhalten werden. Aber schaffen Kahlschläge zur Errichtung von Windkraftanlagen nicht auch gerade für diese Vogelart neue Lebensräume?

Dass ein Offshore-Windpark in 500 Meter Entfernung vom Nationalpark Niedersächsisches Wattenmeer rastende Seetaucher gefährdet, sehen wir ein. Was halten Sie von einer Kompensationszahlung in Millionenhöhe?

S HÄNGT von mehreren Faktoren ab, wie die Antworten auf solche Fragen ausfallen. Zum einen von politischen Vorgaben: Je ehrgeiziger die Windkraft-Ausbauziele eines Bundeslandes, je enger die Verbindungen zwischen Ministerien und Windkraftindustrie, desto größer der Druck auf die Naturschutzbehörden, im Zweifel den Investorenwünschen entgegenzukommen.

Der zweite Faktor, der viele Entscheidungen beeinflusst, ist das Geld.

Etwa bei den Gutachtern, die von den Investoren beauftragt werden. Für viele sind Windkraftprojekte eine wichtige Einnahmequelle – und gelegentlich auch ein Motiv, bei der Erfassung lokaler Vogel- und Fledermausbestände nicht allzu gründlich vorzugehen. Dieser Verdacht wird von planungserfahrenen Naturschützern seit Langem geäußert,

und eine Studie, die unter anderem der Bund für Umwelt- und Naturschutz Deutschland (BUND) und der Naturschutzbund Deutschland (Nabu) in Baden-Württemberg durchgeführt haben, erhärtet ihn nun: Von acht stichprobenartig ausgewählten Windkraft-Gutachten erfüllte kein einziges die fachlichen Standards, zwei wiesen gar gravierende Mängel auf. Seitens der Naturschutzbehörden wurden trotzdem alle durchgewinkt. Was, so die Vermutung, auch an der chronischen Überlastung dieser Behörden nicht zuletzt durch Windkraft-Genehmigungsverfahren liegt.

Argument, öffentliche Flächen zur Verfügung zu stellen – auch wenn dadurch Landschaftsschutzgebiete oder sensible Biotope geopfert werden müssen.

Selbstverständlich könnten Naturschützer gegen solche Entscheidungen klagen. Aber das kostet Geld, erfordert einen langen Atem – und der Ausgang ist mehr denn je ungewiss. Denn vor zwei Jahren hat der Deutsche Bundestag das Bundesnaturschutzgesetz um ein entscheidendes Wort ergänzt: Bauvorhaben verstoßen demzufolge jetzt nur noch dann gegen geltendes Recht, wenn das Tötungsrisiko für besonders

Die Windkraftindustrie und ihre Verbände treten auf mit dem Anspruch, die Welt zu retten. Nachdrücklich pochen sie darauf, dass der Arten- für den Klimaschutz Opfer bringen muss

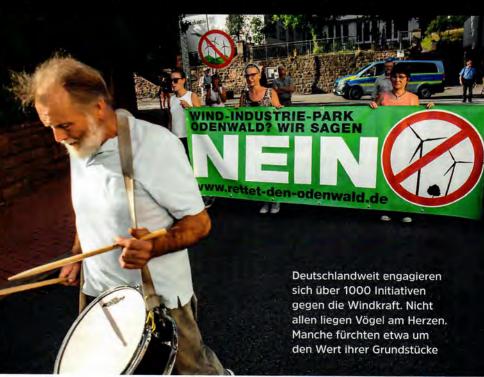

Der Faktor Geld spielt nicht nur aufseiten der Investoren eine Rolle. Denn Windräder sind auch für diejenigen lukrativ, auf deren Grund sie errichtet werden; die Pachteinnahmen betragen bis zu 90 000 Euro jährlich – über rund 20 Jahre hinweg. Für weniger finanzstarke Kommunen ist dies ein wichtiges

geschützte Tierarten "signifikant", also bedeutend, erhöht ist.

Was genau bedeutet dieses "bedeutend", und wie misst man es? In toten Vögeln pro Jahr und Anlage? Oder in Metern, die ein Windrad nun näher an einen Greifvogelhorst oder ein Fledermausquartier heranrücken darf?

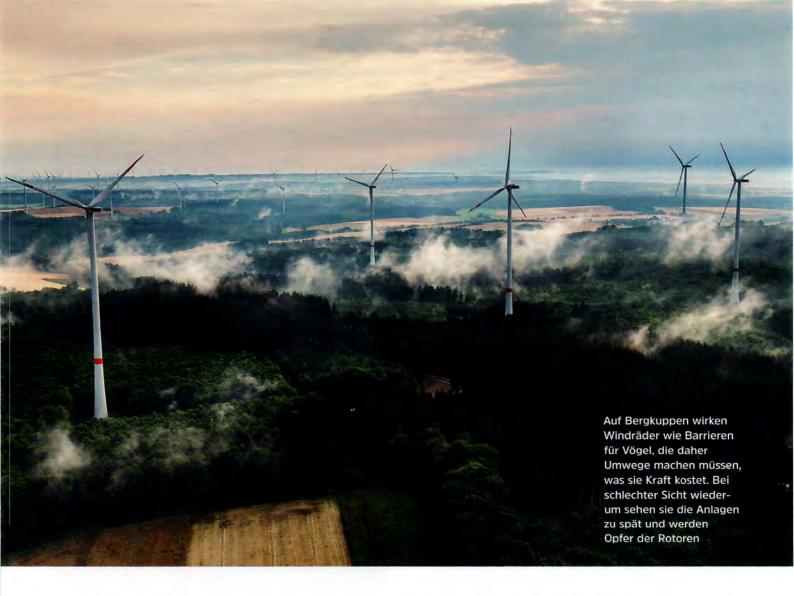

Während die Fachleute noch beraten, regeln Unbekannte den Konflikt Windkraft versus Vogelschutz auf eigene Faust – mit Kettensäge oder Schrotflinte. Sie fällen Bäume mit Greifvogelhorsten oder zerstören Nistplätze eigenhändig, manchmal werden Vögel vergiftet oder erschossen. Meist sind Rotmilane die Opfer, gelegentlich See- und Schreiadler. Seit 2010 zählen Nabu und Deutsche Wildtier-Stiftung bundesweit 60 Fälle; die Aufklärungsquote liegt unter zehn Prozent. Fast alle Tatorte liegen im Umfeld geplanter Windparks.

Nach Beginn der Bauarbeiten setzt sich der Vogelschwund oft fort. Nicht nur durch Gewaltakte oder Kollisionen, sondern auch weil die Tiere sich dauerhaft gestört fühlen, Nistplätze aufgeben, weniger Junge großziehen. Das belegen Langzeitstudien aus ganz Europa, zusammengetragen von den Experten der Vogelschutzwarte Brandenburg.

Naturschutzgebiet Vogelsberg, Hessen: vor der Errichtung von Windparks 14 bis 15 Schwarzstorchpaare, danach nur noch sechs bis acht. Niedere Tauern, Steiermark: vor Windradbau 41 balzende Birkhähne, danach noch neun. Insel Smøla, Norwegen: vorher 13 Steinadlerpaare, danach fünf. Nordschwarzwald: Rückgang der lokalen männlichen Waldschnepfenpopulation um 88 Prozent. Raum Schleswig: Seit 1999 Verlust von 76 Prozent aller Brutpaare von Mäusebussarden.

Der "Himmelslappen" steht übrigens bis heute in den meisten Bundesländern nicht auf der Liste der durch Windkraft gefährdeten Arten. Und die Windkraftlobby wehrt sich energisch dagegen, dass dies geschieht. mich durch all die Studien und die Schlagopferstatistiken arbeite und die Fotos getöteter oder von Rotoren erschlagener Vögel betrachte – dann drängt sich mir eine grundsätzliche Frage auf: Ob dieses massenhafte Sterben zumindest ein winziges bisschen zur Rettung der Welt beiträgt. Ob also der Verlust an Biodiversität, aber auch an unversehrter Landschaft sich wenigstens ansatzweise als das erweist, was die Wind-

ENN ICH das lese, wenn

Bisher sieht es nicht so aus. Das jedenfalls legt die bisherige Bilanz des Projekts Energiewende nahe.

kraftindustrie als Tatsache postuliert:

ein notwendiges Opfer für den Klima-

schutz.

Zurzeit produziert jeder Deutsche im Durchschnitt knapp neun Tonnen

## Wie viele Windkraftanlagen benötigt Deutschland?

Das lässt sich schwer vorhersagen, weil die Anzahl von vielen Faktoren abhängt. Fest steht: Im Jahr 2022 sollen die letzten deutschen Atommeiler vom Netz gehen, 2038 die letzten Kohlekraftwerke, die Grünen fordern den Kohleausstieg bereits für das Jahr 2030. Dann soll überwiegend Energie aus erneuerbaren Quellen fließen.

Diverse Forscher, Institute und Verbände haben Szenarien unserer Energiezukunft entworfen. Sie kommen zu extrem unterschiedlichen Ergebnissen, je nachdem welchen Strombedarf sie prognostizieren, wie sie das Sparpotenzial einschätzen, welche Strom-Importmengen sie ansetzen, welche Technologien sie erwarten und vieles mehr. Ein Verbund von Forschern der deutschen Akademien der Wissenschaften nimmt etwa an, dass wir 2050 gegenüber heute das Siebenfache an Wind- und Solarenergie benötigen. Das bedeutet nicht sieben Mal mehr Windanlagen, weil diese effizienter werden, aber mindestens doppelt so viele wie derzeit, also etwa 65 000; und Solaranlagen würden fast alle bebauten Flächen bedecken. Der Bundesverband der Deutschen Industrie hingegen nimmt keine Zunahme der Rotoren an, aber deren Verteilung über eine doppelt so große Fläche wie heute, also eine viel stärker sichtbare "Verspargelung".

Gleich welches Szenario, Windkraft spielt eine wesentliche Rolle bei der CO<sub>2</sub>-Vermeidung. Das ist eine schlechte Nachricht für Vögel – aber wohl auch für Insekten. Ein Forscher des Deutschen Zentrums für Luft- und Raumfahrt untersuchte anhand der Überreste von Fluginsekten an Windrädern, wie sich die Rotoren auf deren Zahl auswirken – und kam zu einer pessimistischen Einschätzung: Jährliche Verluste von 1200 Milliarden Insekten seien zu erwarten. Zugleich warnte der Forscher aber: Das ist eine erste Studie, kein gesichertes Wissen.

Die Menge an Windrädern hängt auch stark davon ab, wie wir die Dunkelflauten überbrücken, also die Zeiten, in den Wind und Sonne keine Energie liefern. Sollen die Speicher ebenfalls aus Erneuerbaren gefüllt werden, muss ihre Kapazität deutlich höher sein als das, was wir täglich verbrauchen.

Wie diese Stromspeicher aussehen, ist noch unklar. Batterien sind teuer und bislang nur im Zwergformat erprobt; der derzeit größte Batteriespeicher der Welt in Südaustralien liefert 129 Megawattstunden – der Speicherbedarf Deutschlands liegt bei mindestens

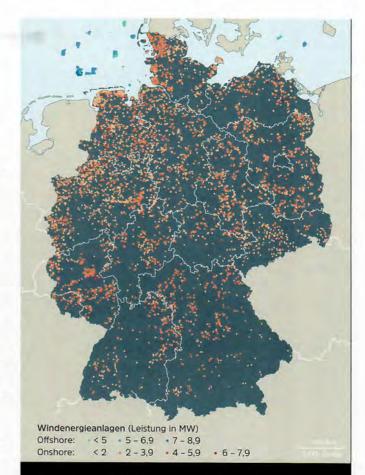

65 000 Windräder wären notwendig, um Deutschland bis zum Jahr 2050 auf erneuerbare Energie umzustellen

11 Terawattstunden. Der Ausbau von Pumpspeicherwerken stößt an natürliche Grenzen: Ein Konsortium hat errechnet, dass ganz Europa nicht genug geeignete Plätze hat, um Pumpspeicher zu bauen, die Deutschland versorgen könnten. Weitere Technologien, etwa die Umwandlung wetterabhängiger Energie in Wasserstoff, sind bislang nur in kleinem Maßstab erprobt.

Zum Konzept der Energiewende gehört bislang auch Biomasse zur Treibstoffgewinnung, was als einer der Gründe gilt für abnehmende Artenvielfalt auf dem Land und die Verödung der Landschaften.

Wie konfliktreich der Ausbau der Erneuerbaren ist, zeigt sich auch am steigenden Widerstand gegen sie. Er trägt neben rückläufiger Förderung und anderen Gründen dazu bei, dass der Neubau von Windanlagen seit 2017 deutlich sinkt, im ersten Quartal 2019 ist er geradezu zusammengebrochen: minus 87 Prozent gegenüber dem Vorjahr. Das Dilemma von Natur- und Klimaschutz – es könnte sich zu einem der beherrschenden Themen der Zukunft entwickeln.

Kohlendioxidemissionen pro Jahr. Das ist mehr als dreimal so viel, wie wir uns leisten können und sollten. Wenn das Ziel, die Erderwärmung auf zwei Grad zu begrenzen, erreicht werden soll, dann steht jedem der sieben Milliarden Erdbewohner nur noch ein Kontingent von maximal 2,3 Tonnen CO<sub>2</sub>-Emissionen jährlich zu.

In Deutschland ist der Gesamtausstoß an Treibhausgasen seit dem Jahr 1990 immerhin um ein Viertel gesunken, auf zuletzt 866 Millionen Tonnen CO<sub>2</sub>-Äquivalente. Der Rückgang ist jedoch insbesondere auf den Zusammenbruch der Industrie der DDR nach der Wiedervereinigung zurückzuführen. Seit einigen Jahren stagnieren die Zahlen,

lichen Deutschen aus; davon entfällt nur ein Zwanzigstel auf elektrischen Strom. Würde der Kraftstoffverbrauch auf deutschen Straßen um zwölf Prozent sinken, würde dies mehr Energie sparen, als alle deutschen Windkraftwerke zusammen produzieren.

Bislang sieht es aus, als bliebe diese Rechnung ohne jegliche Konsequenzen. Das selbst gesteckte Ziel, die  $\mathrm{CO_2}$ -Emissionen bis 2020 um 40 Prozent gegenüber 1990 zu verringern, hat die Bundesregierung bereits aufgegeben.

Dabei gibt es längst Vorschläge, wie es zu erreichen wäre. Deren Umsetzung setzt allerdings ein fundamentales Eingeständnis voraus: dass wir, um die Erderwärmung zu verhindern, nicht nur 2017 publizierte Studie der deutschen Wissenschaftsakademien sagt voraus, dass die Kapazität der Wind- und Solarparks um das Fünf- bis Siebenfache ansteigen muss, um unseren Hunger nach Energie zu stillen. Dies bedeutet, dass in ganz Deutschland im Durchschnitt doppelt so viele Windkraftanlagen in den Himmel ragen werden wie gegenwärtig bereits in den Küstenländern Niedersachsen und Schleswig-Holstein. Die Verfasser der Studie weisen vorsichtig auf mögliche "Veränderungen im Landschaftsbild" hin, die "an Akzeptanzproblemen scheitern könnten".

Von möglichen Auswirkungen auf die Tierwelt und die Biodiversität ist gar nicht erst die Rede.

Um die Erderwärmung zu verhindern, müssen wir nicht nur grüne Energie produzieren, sondern auch unseren Lebensstil ändern: weniger Auto fahren, fliegen, Ressourcen beanspruchen

was nicht zuletzt daran liegt, dass die Energiewende auf zwei entscheidenden Feldern noch kaum in Gang gekommen ist: Wärmeerzeugung und Mobilität.

Zwar werden vielerorts Fassaden gedämmt, Dächer isoliert, Passivhäuser errichtet. Doch die Spareffekte werden dadurch mehr als wettgemacht, dass Bundesbürger im Schnitt immer mehr Wohnraum beanspruchen – 18 Prozent seit dem Jahr 2000. Zwar sind Motoren in den letzten Jahrzehnten sparsamer geworden. Doch technische Fortschritte verpuffen, weil die Autos immer größer werden, ihre Zahl stetig zunimmt.

TUDIEN ZUM privaten Energieverbrauch zeigen, dass sich selbst umweltbewusste Menschen Illusionen über die Größe ihres CO<sub>2</sub>-Fußabdrucks machen: Ein einziger Langstreckenflug verursacht das Vier- bis 14-fache der Emissionen, die man in einem Jahr durch den Wechsel zu Ökostrom einsparen kann. Mobilität und Wärmeerzeugung machen zusammen 34 Prozent des gesamten Energieverbrauchs eines durchschnitt-

mehr grüne Energie produzieren, sondern insgesamt weniger davon verbrauchen müssen. Dass wir nicht allein auf die Wirkung smarter Technologien vertrauen dürfen, sondern vielmehr auch unseren Lebensstil ändern müssen. Was heißt: weniger zu fahren und zu fliegen, insgesamt weniger Raum und Ressourcen zu beanspruchen.

Dieses "Weniger" könnte auch einen Gewinn bedeuten: an Zeit, an Lebensqualität und an Freiheit – vom Zwang, immer mehr leisten und konsumieren zu müssen. Freiheit auch, um die Natur zu genießen, die dann vielleicht mehr um ihrer selbst willen geschätzt würde, statt, wie heute, entweder als Ressource oder als Investitionshemmnis betrachtet zu werden.

Suffizienz, also Genügsamkeit: Dieser Begriff könnte zum Motto einer neuen, umfassenden Energiewende werden. Aber bislang nimmt ihn kaum einer in den Mund, nicht einmal die Politiker, die für die Themen Umwelt und Klimaschutz zuständig sind.

Wachstum bleibt die vorherrschende Devise, auch bei der Windkraft. Eine IE STEHEN die Chancen, dass der Rotmilan überlebt? Ich würde sehr gern sagen: trotz allem gut. Aber das ist womöglich zu optimistisch.

Vor einiger Zeit besuchte ich einen befreundeten Vogelkundler - einen, der die Nistplätze der Bussarde, Milane und Schwarzstörche in seiner Umgebung so gut kennt wie die Adressen seiner engsten Freunde. Natürlich fragte ich ihn, wie er ihre Zukunft beurteile - angesichts des Tempos, mit dem die Windkraft auch in unserem Landkreis ausgebaut wird. Seine Antwort war ebenso kurz wie niederschmetternd: "Wir werden die Großvögel verlieren. Bei uns und im Rest des Landes auch." Es klang weder anklagend noch resignativ, sondern wie die Feststellung einer unausweichlichen Tatsache.

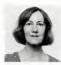

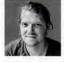

GEO-Reporterin JOHANNA ROMBERG
begrüßt regelmäßig Rotmilane im
Himmel über ihrem Garten. Ihr Buch
"Federnlesen. Vom Glück, Vögel zu
beobachten" ist im Verlag Bastei Lübbe
erschienen. Fotograf JULIUS
SCHRANK war gespannt, wie die
Vögel auf seine Drohne reagieren
würden – sie war ihnen gleichgültig.